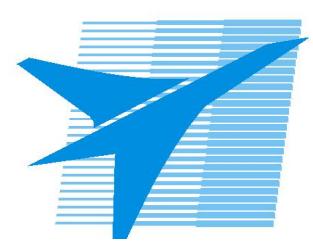

Министерство образования Иркутской области *ГБПОУИО «Иркутский авиационный техникум»*

> Утверждаю Замодуфектора по УР

 $\mathcal{U}$  — Коробкова Е.А.

«31» августа 2021 г.

## **КАЛЕНДАРНО-ТЕМАТИЧЕСКИЙ ПЛАН**

на 2021 - 2022 учебный год

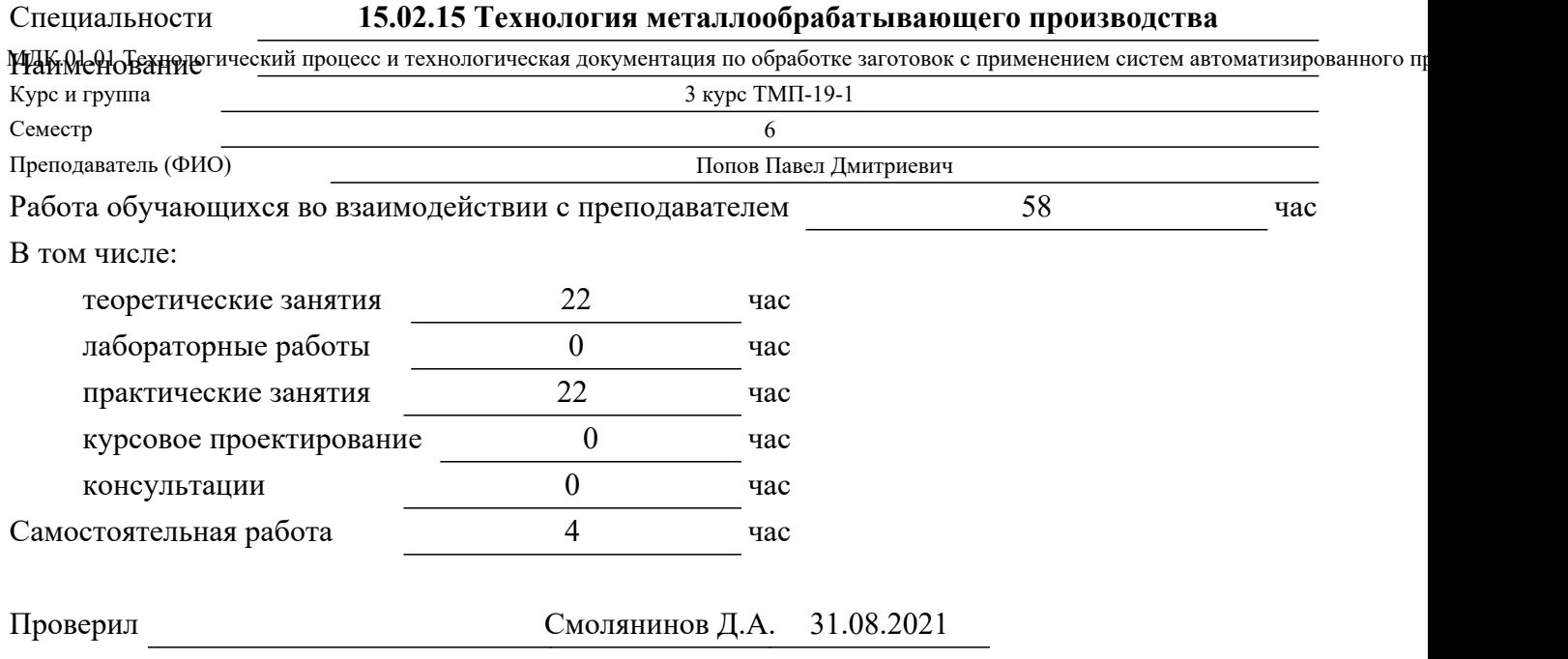

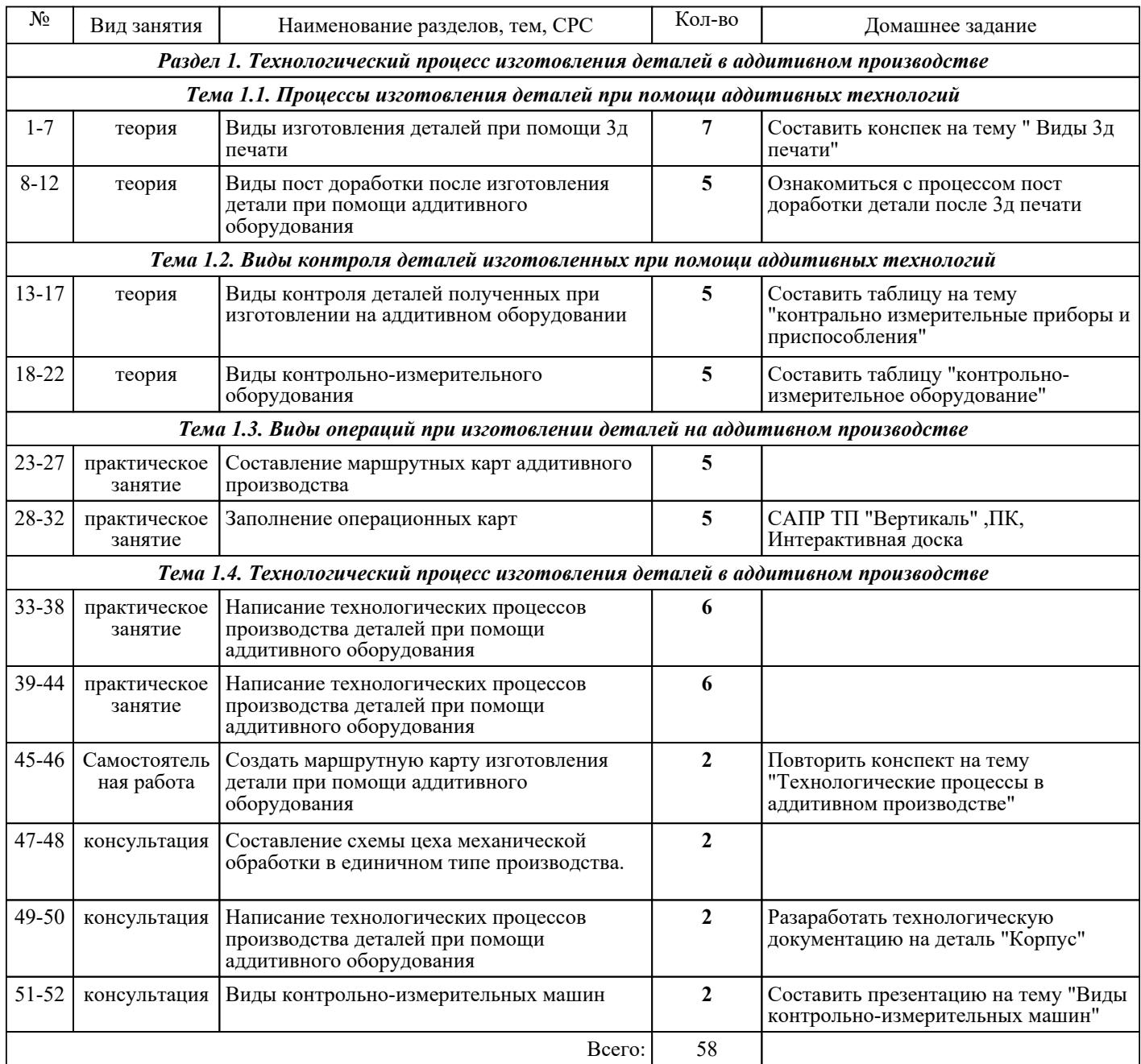

## ЛИТЕРАТУРА

1. [основная] Горохов В.А. Проектирование технологической оснастки : учебник / В.А. Горохов, А.Г.<br>Схиртладзе. 2-е изд., стер.. Старый Оскол : THT, 2018. 432 с. Схиртладзе. - 2-е изд., стер.. - Старый Оскол : ТНТ, 2018. - 432 с. 2. [основная] Технология производства и автоматизированное проектирование технологических процессов машиностроения : учебник / В.А. Тимирязев, А.Г. Схиртладзе, Н.П. Солнышкин и др.. - Старый Оскол : ТНТ, 2018. - 320 с. 3. [основная] Белов П.С. Системы автоматизированного проектирования технологических процессов : учебное пособие для СПО / Белов П.С., Драгина О.Г.. — Саратов : Профобразование, Ай Пи Ар Медиа, 2020. — 133 c. — ISBN 978-5-4488-0430-4, 978-5-4497-0379-8. — Текст : электронный // IPR SMART : [сайт]. — URL: https://www.iprbookshop.ru/89237.html (дата обращения: 30.08.2022). — Режим доступа: для авторизир. пользователей. - DOI: https://doi.org/10.23682/89237 4. [основная] Технологические процессы в машиностроении : лабораторный практикум / составители В. М. Гончаров . — Ставрополь : Северо-Кавказский федеральный университет, 2018. — 129 c. — Текст : электронный // IPR SMART : [сайт]. — URL: https://www.iprbookshop.ru/92767.html (дата обращения: 30.08.2022). — Режим доступа: для авторизир. пользователей